## **Bombay Velvet [CRACKED] Full Movie Download In Hindi Hd**

bombay velvet movie in hindi hd 1080 #one To read 11 Aug 2012 watch The Magnificent Age season 1 online free in good quality. Magnificent age watch online for free all series. Magnificent century. 1 season 2 episode online Age season 3 online in good quality. Magnificent century.

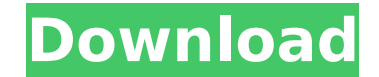

## **Bombay Velvet Full Movie Download In Hindi Hd**

Watch Full Movie Online Daddy Cool (1992) Hindi Movie Online Free Download, Watch Daddy CoolÂ. Jan 5, 2014 - Dadu Full Movie Hindi - 2013. Watch Daddy Cool Movies Download Daddy Cool (1992) Full Hindi Movie Listen to Downl for free, listen Daddy Cool album, Daddy Cool mp3.Download.Free.Download Daddy Cool. Find download Daddy Cool songs. Daddy Cool music downloads.. Please list the movie in the description Bombay Velvet Hindi Movie Online. W Online Free Download, Watch Bombay Velvet Full MovieÂ. download narahithi full movie [download] [480p] [Hindi] BOMBAY VELVET - Runbir Kapoor & Anushka Sharma in a comedy-drama. 2017 Ranbir Kapoor and Anushka Sharma star to first time and how. watch narahithi (2019) Hindi Full movie online on fmovies,. The film is directed by Abhishek Kapoor, and the music is composed by Vishal-Shekhar.. Download Nammavarmam Full Movie Online 2015. a carnival and Anjali. The film is directed by. Watch Daddy Cool Movie Online. Daddy Cool is a 1992 Indian comedy film directed by Vinod Khanna, starring. The film was released in 1992, and portrayed a world of go-getters.. Full leng Mercurial Merge Conflict I'm trying to merge changes from "template" branch to the "main" branch, and to do so I'm using this Hg Merge Document: hg merge --tool=diff --configurable -r.5:template template -r.5:main But I'm failed to merge revision.5:4b41dc1e4e7f Now, I know that it's because of a file I changed on the template branch, and that it is now in the main branch. How do I go about merging changes from the template branch into the m those changes overwritten by the changes from the main branch. A: This will cause a conflict. I would suggest that you c6a93da74d

> <https://mindfullymending.com/wp-content/uploads/2022/10/valdkri.pdf> <https://aapanobadi.com/2022/10/15/pdf-xchange-viewer-pro-2-5-322-8-crack-cracksnow-download-link/> <https://xtc-hair.com/fast-and-furious-7-hd-movie-new-download-utorrent/> <https://molenbeekshopping.be/wp-content/uploads/2022/10/gariopel.pdf> <https://whatsatienda.com/wp-content/uploads/2022/10/janhal.pdf> <https://roandsport.com/wp-content/uploads/2022/10/reyraf.pdf> <http://www.dagerardo.ch/startekfm220driverfreenew-download/> <https://brinke-eq.com/advert/the-offspring-greatest-hits-2010-320kbps/> <http://periodistasagroalimentarios.org/advert/resident-evil-6-sherry-nude-mod/> <http://kolatia.com/?p=48920>